## *eBay® Bargain Shopping*  FOR DUMMIES

**Marsha Collier** Author of *Starting an eBay Business For Dummies*

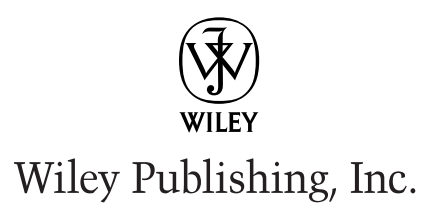

# eBay<sup>®</sup> Bargain<br>Shopping DUMMIES

## *eBay® Bargain Shopping*  FOR DUMMIES

**Marsha Collier** Author of *Starting an eBay Business For Dummies*

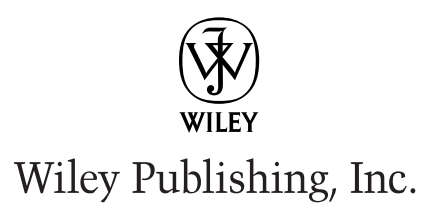

**eBay® Bargain Shopping For Dummies®**

Published by **Wiley Publishing, Inc.** 909 Third Avenue New York, NY 10022

www.wiley.com

Copyright © 2003 by Wiley Publishing, Inc., Indianapolis, Indiana

Published by Wiley Publishing, Inc., Indianapolis, Indiana

Published simultaneously in Canada

No part of this publication may be reproduced, stored in a retrieval system or transmitted in any form or by any means, electronic, mechanical, photocopying, recording, scanning or otherwise, except as permitted under Sections 107 or 108 of the 1976 United States Copyright Act, without either the prior written permission of the Publisher, or authorization through payment of the appropriate per-copy fee to the Copyright Clearance Center, 222 Rosewood Drive, Danvers, MA 01923, (978) 750-8400, fax (978) 646-8700. Requests to the Publisher for permission should be addressed to the Legal Department, Wiley Publishing, Inc., 10475 Crosspoint Blvd., Indianapolis, IN 46256, (317) 572-3447, fax (317) 572-4447, e-mail: permcoordinator@wiley.com.

**Trademarks:** Wiley, the Wiley Publishing logo, For Dummies, the Dummies Man logo, A Reference for the Rest of Us!, The Dummies Way, Dummies Daily, The Fun and Easy Way, Dummies.com and related trade dress are trademarks or registered trademarks of Wiley Publishing, Inc., in the United States and other countries, and may not be used without written permission. eBay is a registered trademark of eBay, Inc. All other trademarks are the property of their respective owners. Wiley Publishing, Inc., is not associated with any product or vendor mentioned in this book.

**LIMIT OF LIABILITY/DISCLAIMER OF WARRANTY: WHILE THE PUBLISHER AND AUTHOR HAVE USED THEIR BEST EFFORTS IN PREPARING THIS BOOK, THEY MAKE NO REPRESENTATIONS OR WARRANTIES WITH RESPECT TO THE ACCURACY OR COMPLETENESS OF THE CONTENTS OF THIS BOOK AND SPECIFICALLY DISCLAIM ANY IMPLIED WARRANTIES OF MERCHANTABILITY OR FIT-NESS FOR A PARTICULAR PURPOSE. NO WARRANTY MAY BE CREATED OR EXTENDED BY SALES REPRESENTATIVES OR WRITTEN SALES MATERIALS. THE ADVICE AND STRATEGIES CONTAINED HEREIN MAY NOT BE SUITABLE FOR YOUR SITUATION. YOU SHOULD CONSULT WITH A PROFES-SIONAL WHERE APPROPRIATE. NEITHER THE PUBLISHER NOR AUTHOR SHALL BE LIABLE FOR ANY LOSS OF PROFIT OR ANY OTHER COMMERCIAL DAMAGES, INCLUDING BUT NOT LIMITED TO SPECIAL, INCIDENTAL, CONSEQUENTIAL, OR OTHER DAMAGES.**

For general information on our other products and services or to obtain technical support, please contact our Customer Care Department within the U.S. at 800-762-2974, outside the U.S. at 317-572-3993, or fax 317-572-4002.

Wiley also publishes its books in a variety of electronic formats. Some content that appears in print may not be available in electronic books.

Library of Congress Control Number: 2003105650

ISBN: 0-7645-4080-7

Manufactured in the United States of America

10 9 8 7 6 5 4 3 2 1

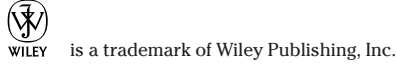

#### About the Author

**Marsha Collier** spends a good deal of time on eBay. She loves buying and selling (she's a Power Seller), as well as meeting eBay users from around the world. As a columnist, author of two bestselling books on eBay, and guest lecturer at eBay University, Marsha shares her knowledge of eBay with millions of online shoppers.

Out of college, Marsha worked in fashion advertising for the *Miami Herald*; then she worked as Special Projects Coordinator for the *Los Angeles Daily News*. Upon the birth of her daughter in 1984, she founded a home-based advertising and marketing business. Her successful business, the Collier Company, Inc., was featured by *Entrepreneur* magazine in 1985, and in 1990, Marsha's company received the Small Business of the Year award from her California State Assemblyman and the Northridge Chamber of Commerce.

More than anything, Marsha loves to get a great deal — that's what drew her to eBay in 1996 — and that's what keeps her busy at the site now. She buys everything from replacement toothbrush heads to parts for pool equipment to designer dresses. Marsha knows how to *work* eBay, and in this book she shares that knowledge with you.

#### Dedication

For my Mother, Claire Berg, who taught me how to shop for quality on a budget, and who I miss every day.

For my daughter Susan Dickman, who continues to help me perfect that talent.

#### Author's Acknowledgments

Thanks to my husband, Beryl Lockhart, and my daughter Susan, for putting up with the fact that eBay has taken over my life. I promise to take a day off soon. Also, thanks to the gang at Wiley: Andy Cummings (my unpretentious publisher); Steve Hayes, who's always there for me, and Nicole Haims, a darn good editor; without her expertise, this book wouldn't be as good.

Also, a big thanks to the eBay sellers that put up with my phone calls and inquiries; Patti "Louise" Ruby *(aunt\*patti)*, Steve Lindhorst *(greenfuz)*, Wendy Warren *(mrswarren)*, *Shelly* from Shoetime, and *Rosalinda* from the Auction Guild.

#### **Publisher's Acknowledgments**

We're proud of this book; please send us your comments through our online registration form located at www.dummies.com/register/.

Some of the people who helped bring this book to market include the following:

#### *Acquisitions, Editorial, and Media Development*

**Project Editor:** Nicole Haims **Senior Acquisitions Editor:** Steven Hayes **Copy Editor:** Nicole Haims **Technical Editor:** Patti Louise Ruby **Editorial Manager:** Carol Sheehan **Permissions Editor:** Laura Moss **Media Development Manager:** Laura VanWinkle **Media Development Supervisor:** Richard Graves **Editorial Assistant:** Amanda Foxworth **Cartoons:** Rich Tennant (www.the5thwave.com)

#### *Production*

**Project Coordinator:** Erin Smith

**Layout and Graphics:** Amanda Carter, Lauren Goddard, LeAndra Hosier, Tiffany Muth

**Proofreaders:** Angel Perez, Charles Spencer, Kathy Simpson, Brian Walls, TECHBOOKS Production Services

**Indexer:** TECHBOOKS Production Services

#### **Publishing and Editorial for Technology Dummies**

**Richard Swadley,** Vice President and Executive Group Publisher **Andy Cummings,** Vice President and Publisher **Mary C. Corder,** Editorial Director

#### **Publishing for Consumer Dummies**

**Cover Photo:** ©Getty Images

**Diane Graves Steele,** Vice President and Publisher **Joyce Pepple,** Acquisitions Director **Composition Services Gerry Fahey,** Vice President of Production Services

**Debbie Stailey,** Director of Composition Services

## **Contents at a Glance**

 $\bullet$ 

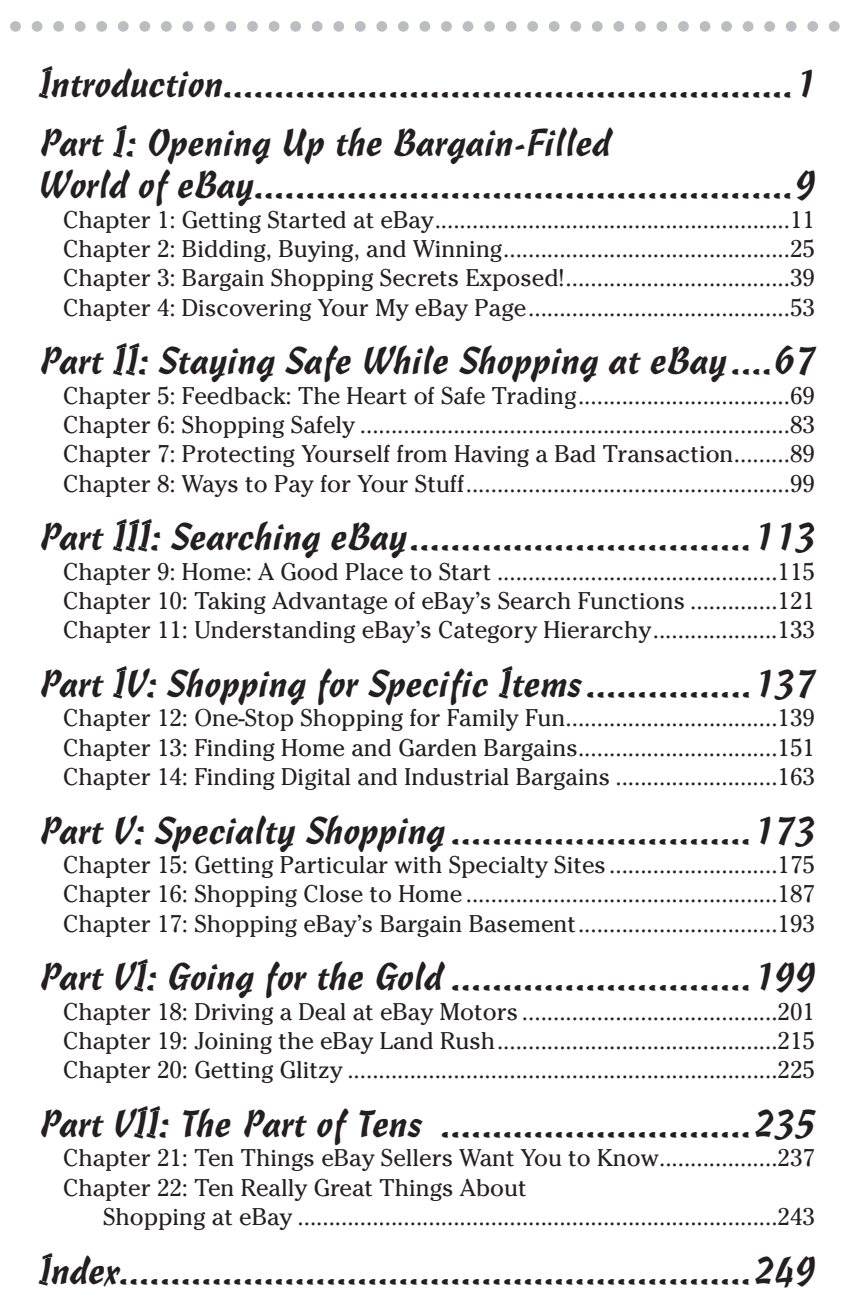

## **Table of Contents**

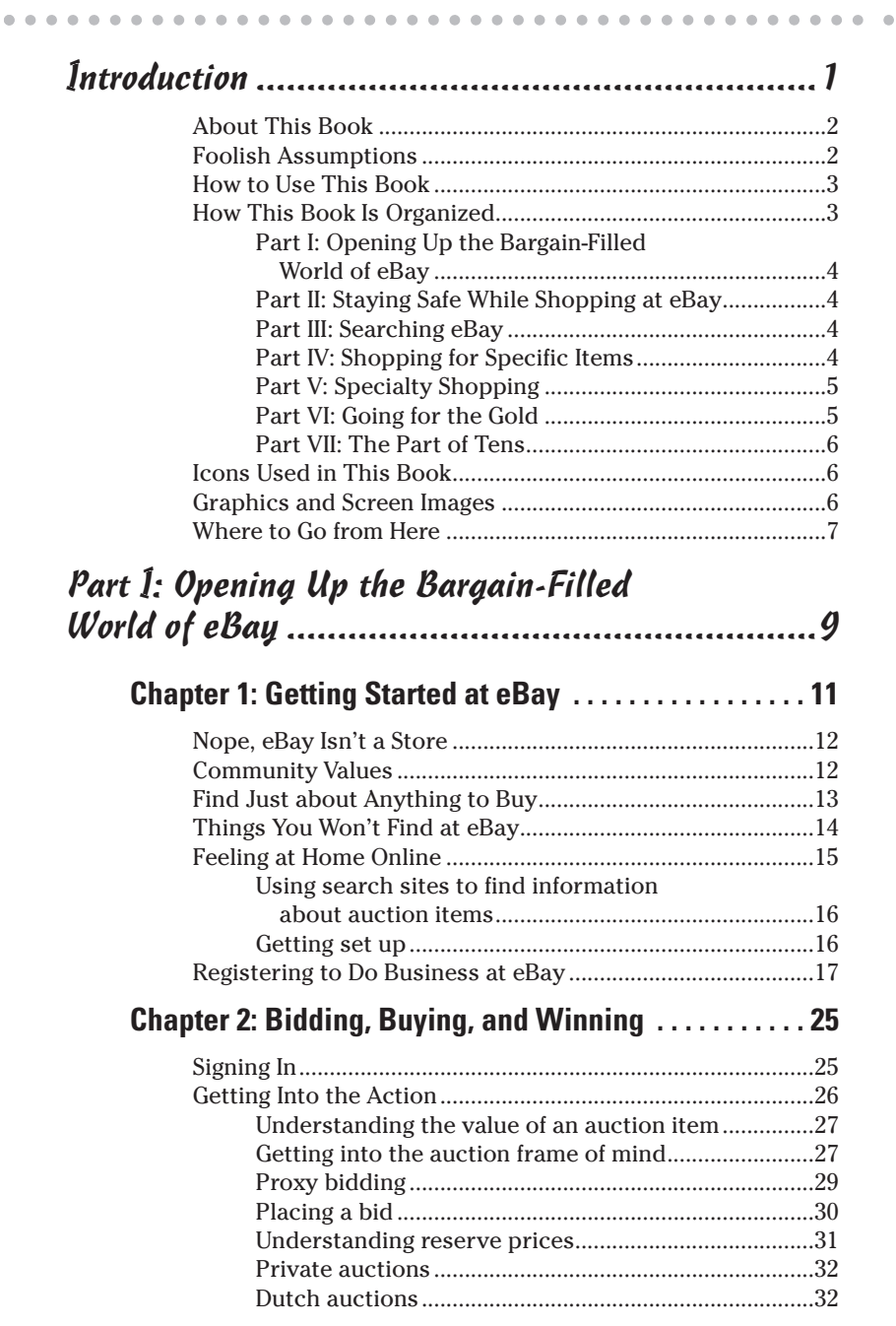

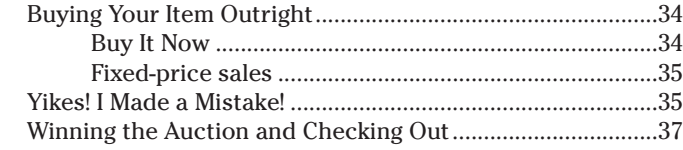

#### **[Chapter 3: Bargain Shopping Secrets](#page--1-0)** *Exposed!***. . . . . . 39**

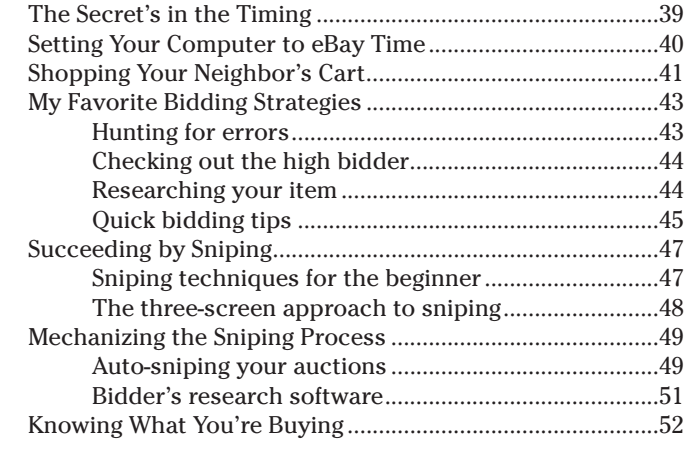

#### **[Chapter 4: Discovering Your My eBay Page . . . . . . . . . 53](#page--1-0)**

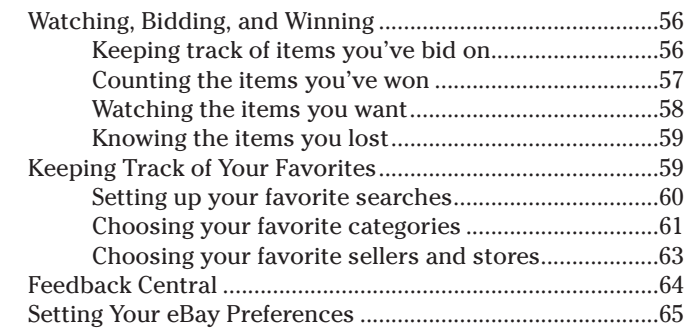

#### [Part II: Staying Safe While Shopping at eBay.....67](#page--1-0)

#### **[Chapter 5: Feedback: The Heart of Safe Trading. . . . . . 69](#page--1-0)**

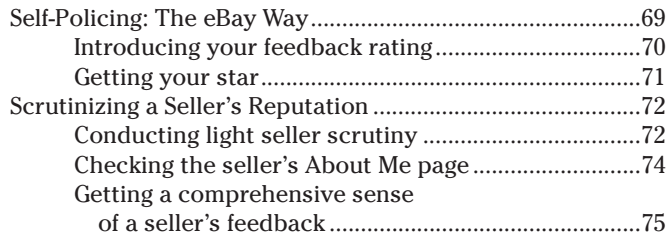

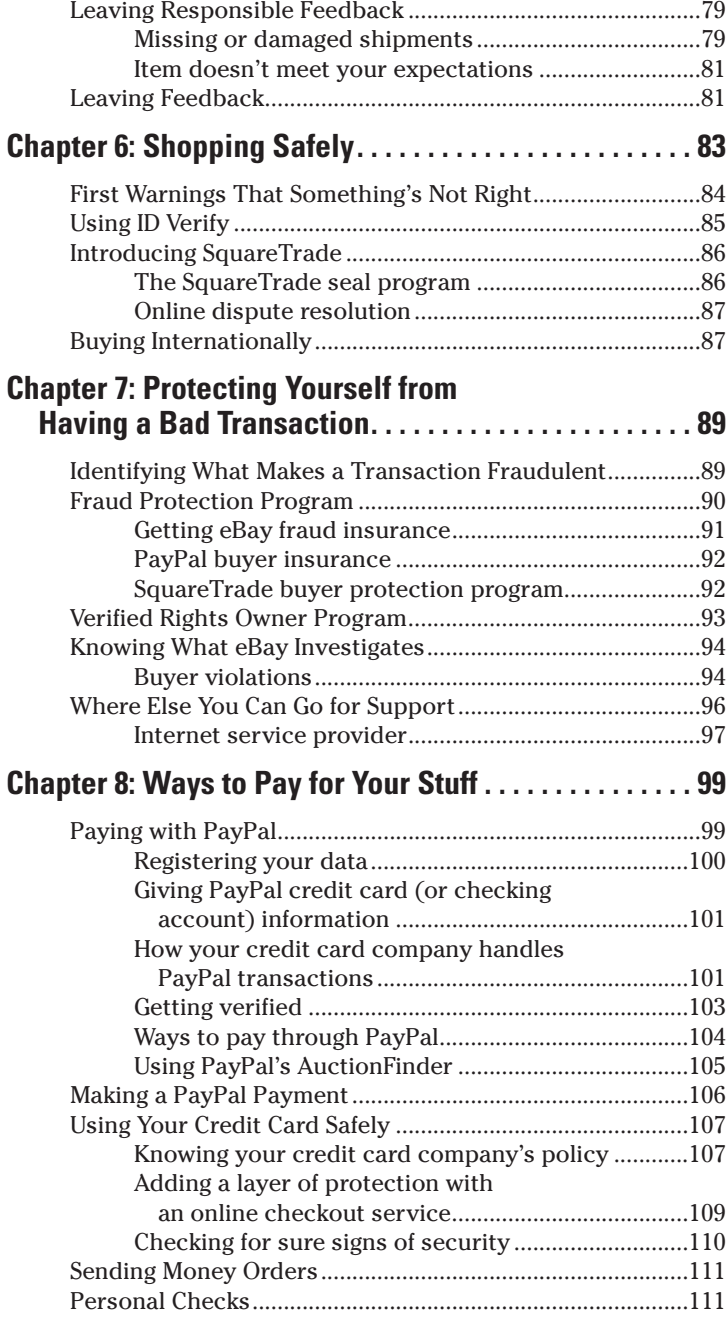

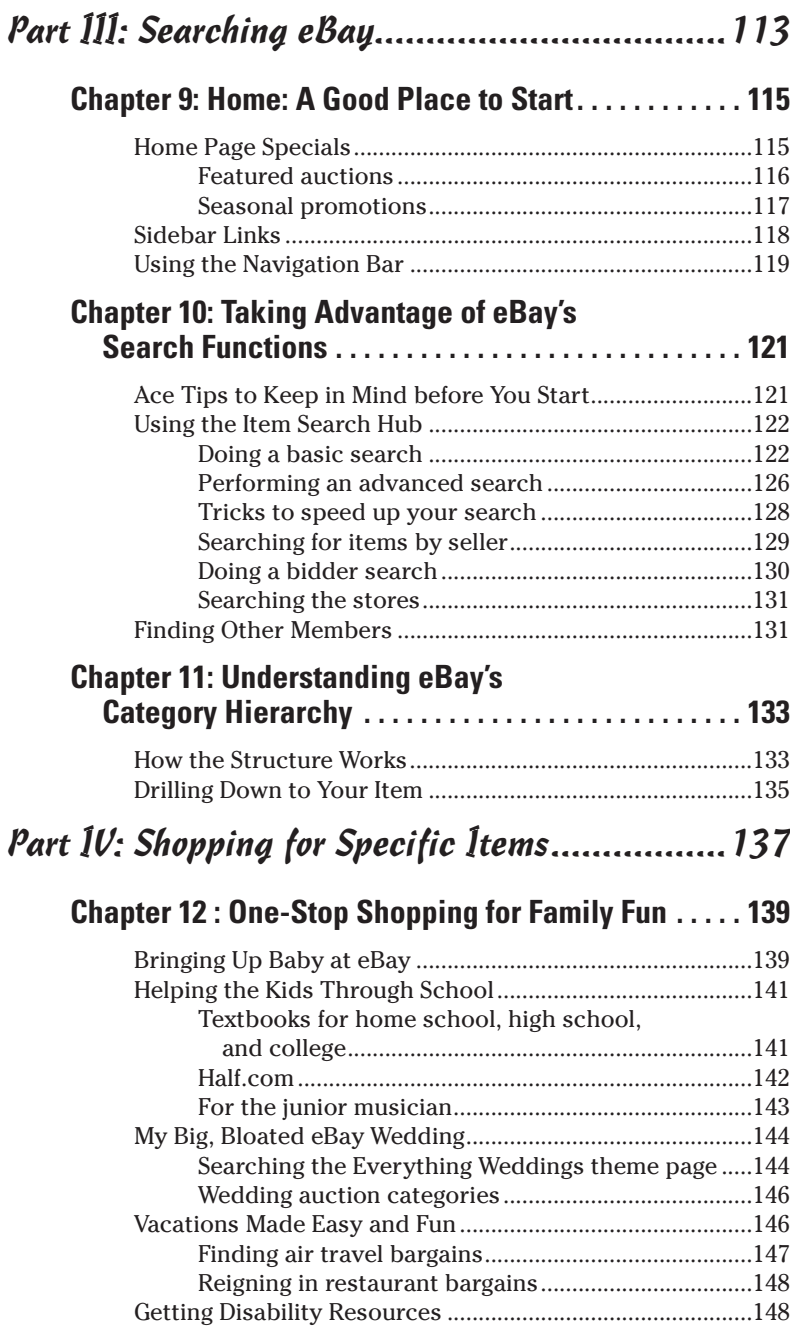

#### **[Chapter 13: Finding Home and Garden Bargains . . . . 151](#page--1-0)**

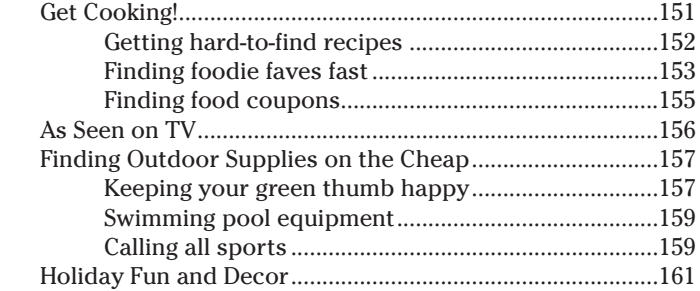

#### **Chapter 14: Finding Digital and**

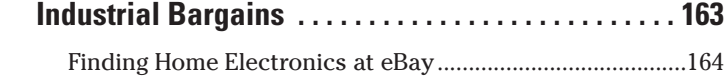

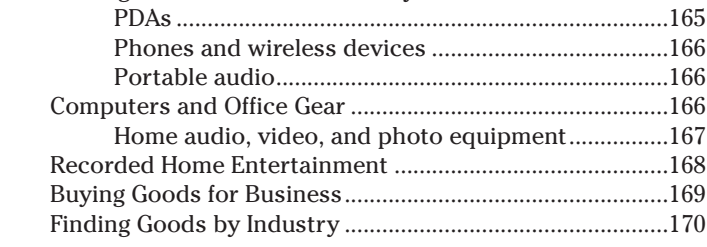

#### Part V: Specialty Shopping................................173

#### **Chapter 15: Getting Particular [with Specialty Sites. . . . . . . . . . . . . . . . . . . . . . . . . . . 175](#page--1-0)** Shopping eBay Stores.............................................................175

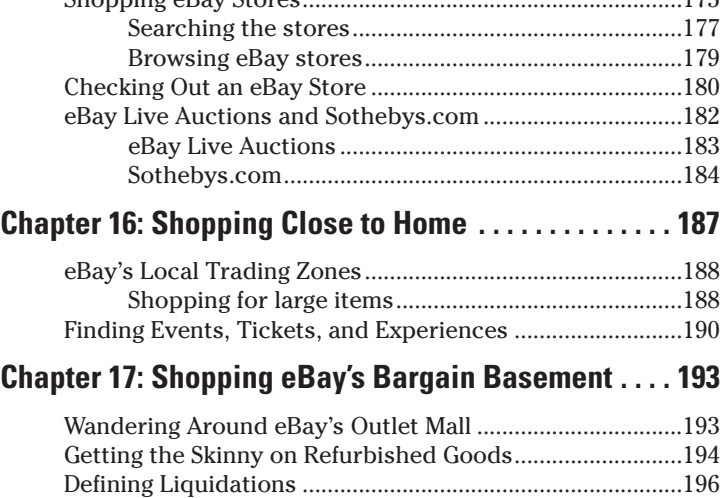

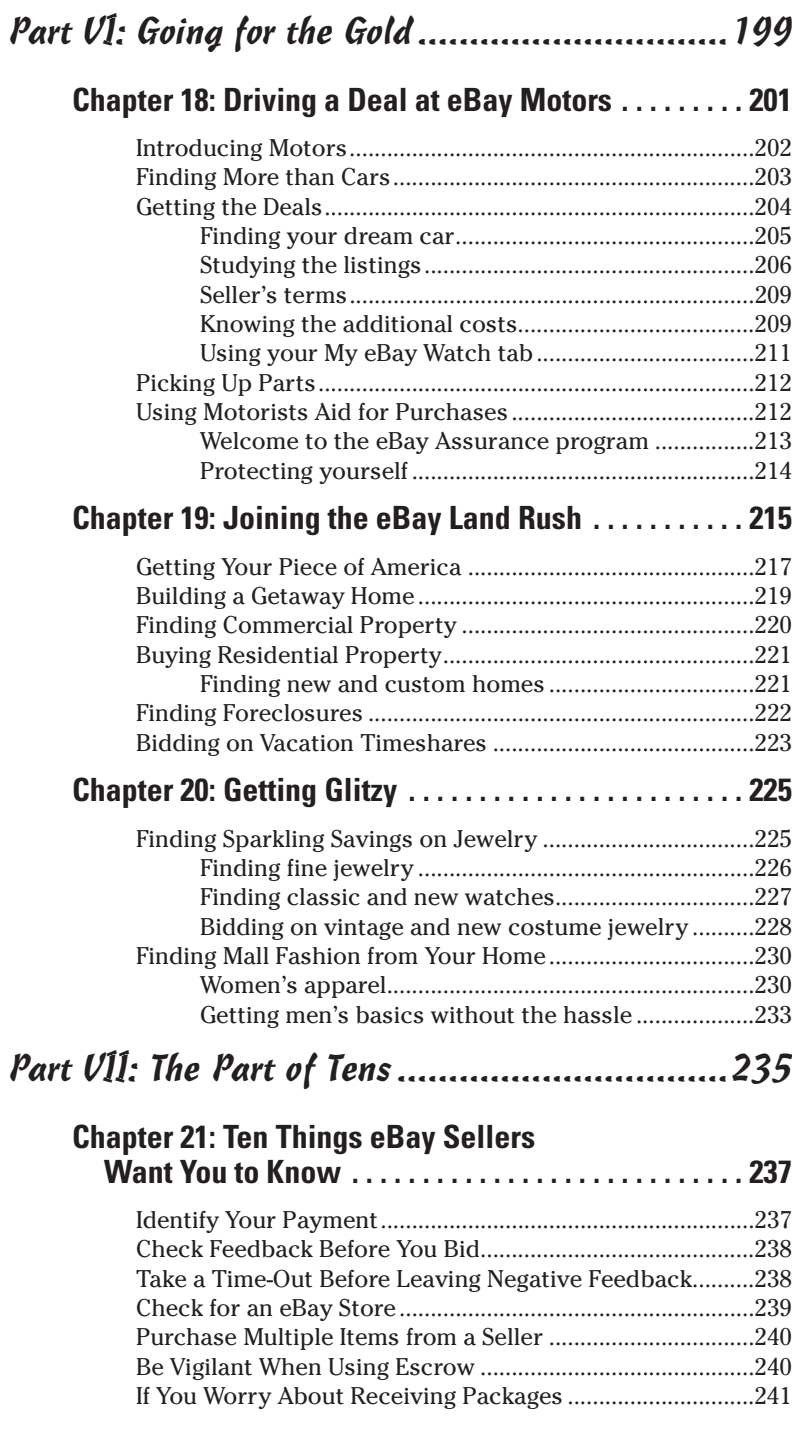

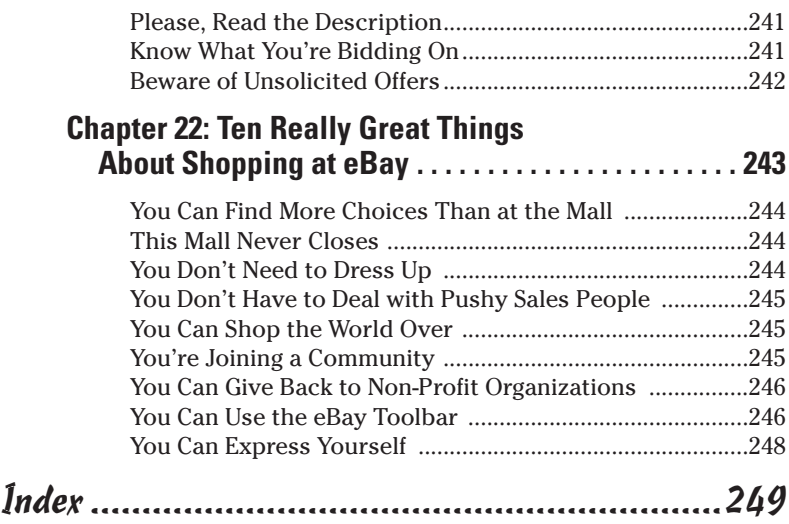

### xviii **eBay Bargain Shopping For Dummies**

## <span id="page-20-0"></span>**Introduction**

 $\mathbf 2$  ecently I called a store to find out if it had a specific item in stock. "Oh yes," the sales clerk replied, "We have it, but we can't quote the price over the phone — you'll have to come into the store to find out the price."

So I went to the store. Not only didn't the store have what I was looking for, but the sales clerk tried to sell me a completely different product than the one I came in for. There is nothing worse than knowing that your time is being wasted.

I went back to my office, ran a search at eBay, ordered exactly what I needed — at 40 percent off the retail price — and it arrived in the mail three days later. I should have tried eBay first. eBay has become the world's online marketplace. It's mine now and it should be yours.

eBay found its way onto my computer in 1996, very early on. My daughter's hobby at the time was replacing her *She-Ra Princess of Power* action figures, which I had long previously sold at a garage sale. eBay saved my reputation as the mother who got rid of her collection. We replaced every figure with action figures that were MOC (that is, mint on card). I wasn't the only one shopping for action figures at eBay. In fact, the company attributes its initial growth to the Beanie Baby craze!

But as the eBay user base grew, savvy sellers tried to merchandise more than just collectibles. Today, eBay has gone past its status as an online auction house — it's now an international marketplace for everything, new and old. Famous manufacturers have their own outlets on the site, side by side the small mom-and-pop specialty boutiques.

I won't bore you with my entire shopping list, but as you can see, I've found a store that's open 24 hours a day, 7 days a week. You can afford to purchase things at eBay that you wouldn't ordinarily have the time to seek out or even afford in the bricks-and-mortar world.

## <span id="page-21-0"></span>About This Book

I've written this book so that you, too, can learn to take advantage of the megastore that is eBay. This book shows you how to get the bargains and stay safe in every major category of merchandise eBay offers.

Keep this book in your hands to help you feel at ease at eBay. I'd like to call it *eBay For Dummies Light,* but my publisher won't let me mess with the trademark. And really, it's not an accurate name. This book is just as packed with information as my larger *For Dummies* books, *eBay For Dummies,* 3rd Edition, and *Starting an eBay Business For Dummies.* The information in this book is simply targeted toward your interest in hunting for bargains.

There are great bargains to find, and down the road there's always the chance for you to sell some of the knick knacks that are collecting dust in your own closet. But the goal of this book is to help you reach your comfort zone to buy the things you want and need in your life, without dragging yourself all over town or spending wads of cash.

In this book, you'll find out

- $\blacktriangleright$  How the eBay megastore (Web site) is laid out
- $\blacktriangleright$  How to browse for your item by category and theme
- $\blacktriangleright$  How to set up the search engine to sniff out the best deals
- $\blacktriangleright$  What to look for when shopping for a particular item
- $\blacktriangleright$  How to stay safe and protect your hard-earned money

## Foolish Assumptions

If you've been intimidated by eBay in the past, your buying this book tells me a few things about you. First, I assume that you'd like to spend less time and money shopping for things that you'd like to own; second, I assume that you'd like to get in on all those bargains your neighbor keeps telling you he gets at eBay — but you don't want to make a career of buying and selling at eBay.

<span id="page-22-0"></span>Here are some additional assumptions I've made:

- $\triangleright$  You have a computer with an Internet connection, or plan on getting one in the very near future.
- $\triangleright$  You are short on time and don't want to struggle through pages of techno-babble or dig around at the eBay Web site getting up to speed.
- $\triangleright$  You want to take your time and read this book at your leisure.
- $\triangleright$  You're nervous about possible fraud and want to know about the dangers of online shopping (without the hype) so that you can stay safe. To be forewarned is to be forearmed.
- $\triangleright$  You don't want to pay retail prices.

If you can say a resounding *yes!* to most of these assumptions, then this is the book for you. Read on!

## How to Use This Book

This book is written so that you can read it in the fashion most comfortable to you. You can pick it up and read a bit, then put it down and pick it up again later. If you have a specific need or question, use the index or the Table of Contents to narrow down to just what you're looking for and go there.

This book is not written in *linear* style, which means that my editor double-checks to see that each chapter carries its own message; and you don't *have* to jump around; but if you want to, you can read Chapter 7, move on to Chapter 4, and skip ahead to Chapter 19, depending on your interests.

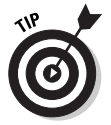

I do recommend that you read Chapter 1 before you get too far along so that you can find out what you need to know to become a registered eBay user.

## How This Book Is Organized

Each part of this book covers an individual area of eBay. You should be able to find just what you're looking for in the specific chapters. If any task requires prior knowledge, I will point to the particular chapter where you will find the nuggets you need to know.

### <span id="page-23-0"></span>Part I: Opening Up the Bargain-Filled World of eBay

In this part, I explain the basic layout of eBay — where to find what and how, and how to blast through the registration and bidding process. I also show you how to use eBay's online tools to keep your shopping organized.

You can find how to make your way through the site — and when you're through with this part, you should be comfortable with shopping at eBay.

### Part II: Staying Safe While Shopping at eBay

Perhaps the reason you haven't added eBay to your shopping repertoire is because you've thought of eBay as a big scary place. You've read enough stories in the media about online transaction problems and you certainly don't want to become a victim of some notorious scammer. In this part, I show you how to stay safe and tell you what to do if you think you've got a problem.

In this part I also show you the safest ways to pay for your eBay purchases and protect your identity online.

### Part III: Searching eBay

This section hones in on how eBay organizes the items for sale, and shows you how to cruise eBay's categories for something you didn't know you needed.

I'll teach you some special tricks (previously known only to geeks and eBay pros) to tweak eBay's search engine so you can locate the exact item you're looking for.

## Part IV: Shopping for Specific Items

By wending your way through the eBay categories, you can do most of your shopping from the privacy of your own home. You won't believe some of the fun and unusual items that I've found at eBay. The chapters in this part reveal what a great place eBay is to <span id="page-24-0"></span>shop; I guarantee that you will discover an item or two you never would have expected were for sale at eBay.

### Part V: Specialty Shopping

One of the wonderful things about eBay is that it lets you shop your way. First, there are the specialty sites, such as Sothebys.com, which allow you to bid (or simply watch the auction action from the sidelines) in more high-stakes auctions. Also, if you like the products sold by a particular seller, find out whether the seller has his or her own store.

One of the best ways to shop your own way is to stay close to home. Of course, you could always buy that piano from 2,000 miles away (and pay for the shipping), but you might also check the Regional page to find out if there's a Steinway available in the next town over.

If you like browsing aisle after aisle of closeouts, then the online version of the bricks-and-mortar liquidation stores, provided by eBay, is right up your alley. Have fun, but be sure you read the fine print. I tell you everything you need to know in Chapter 17.

### Part VI: Going for the Gold

eBay is far more than a collectibles auction venue these days. Highdollar items make up a large part of the daily transactions at eBay.

Did you know that more cars are sold at eBay than almost anywhere else? Think about it. If you're looking for a special vintage car, or even a good reliable car to take you to work, you've got everything from certified pre-owned cars to brand-new cars straight from the dealers' lots to the cars that were only driven to church on Sundays by the little old lady down the way.

There's also a tremendous market in real estate — open land in Colorado; homes in North Carolina; timeshares in Florida.

Own your own piece of America from your armchair — right here at eBay. This part gives you tips on what to look for and tells you what questions to ask.

Fine jewelry has become de rigueur at eBay for the cognoscenti. (That means the smart folks are getting the good stuff at eBay for bargain basement prices!) I'll show you how to join them and know just how to find the deals.

### <span id="page-25-0"></span>Part VII: The Part of Tens

The Part of Tens is the most-fun part of an already very fun book. I've listed my ten favorite reasons that shopping at eBay is fun. And I asked several eBay sellers to advise new eBay bidders on the things they need to know to be savvy bargain hunters at eBay.

## Icons Used in This Book

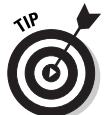

When you see this icon, check for information that shortens your learning cycle. These tips enable you to bypass some of the more onerous tasks and complete your goal in a more direct manner.

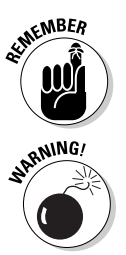

Remember when Mom would wag her finger at you, while repeating an oft-heard phrase, just to drive home an important truism? Same thing here. Although I try not to be a nag, the important nuggets you find in these icons are things you should not forget.

This small icon signifies some piece of information that, ignored, could get you into a bit of trouble. By following this warning symbol, you'll stay on the side of safety.

## Graphics and Screen Images

eBay is a graphically driven Web site. eBay programmers and product people work night and day tweaking and improving the site for eBay users. In other words, sometimes what you see on-screen may not match the screen images in the printed book. As hard as my editor and I try, no printed book can ever keep up with the sharp minds of this nimble crew.

Pages at eBay may change, but the philosophies in this book will remain intact. Once you master the information in this book, no matter what changes are made to the site, you will be able to follow what's going on on-screen.

We've also made this book a convenient size so that you can tuck it discreetly into your meeting notes or into your purse. That calls for some creativity on our part so that we can show you only what's worth seeing. I trimmed all evidence of the Internet browser out of the on-screen images. You all know what your browser looks like, so I won't bore you with details that aren't needed.

## <span id="page-26-0"></span>Where to Go from Here

The beginning is a very good place to start. If you're already registered at eBay, and are ready to jump in, find a spot in the book that covers something new to you and start there.

Once you've got some of the basics under your belt, take your Web browser to www.ebay.com and poke around. I highly recommend poking around before actually buying something — you won't miss the best bargain to come along in the century — there's always another up at eBay!

Please visit my Web site, www.coolebaytools.com. (CooleBay Tools, get it?) See if there's some additional information there that can help you. I always enjoy readers' comments and suggestions, so you can also send e-mail to me from my site.

*Happy shopping!*

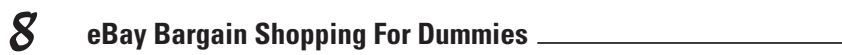

## <span id="page-28-0"></span>**Part I Opening Up the Bargain-Filled World of eBay**

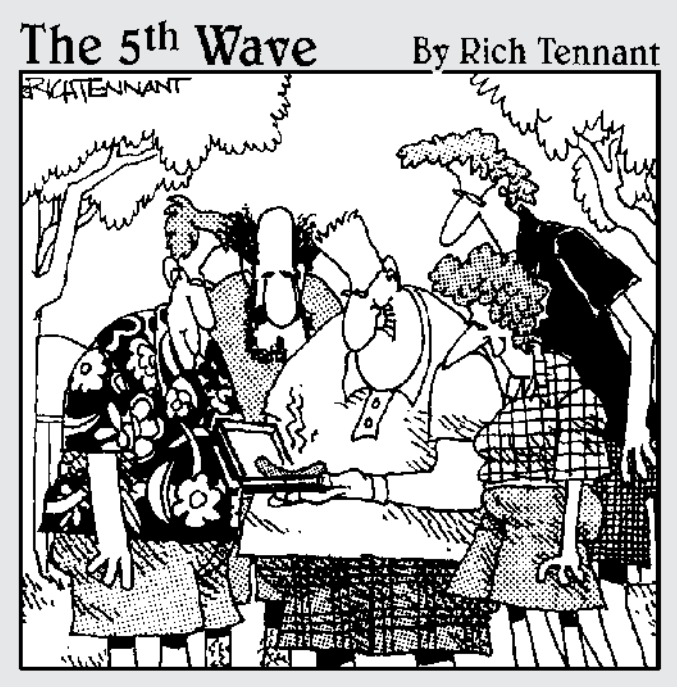

"It's a Weber PalmPit Pro Handheld barbeque with a 24 btu, rechargeable battery pack, and applications for roasting, smoking, and open-flame cooking. Can you believe there was no reserve?"